## **Simulačný model robota pomocou programov SolidWorks a SimMechanics**

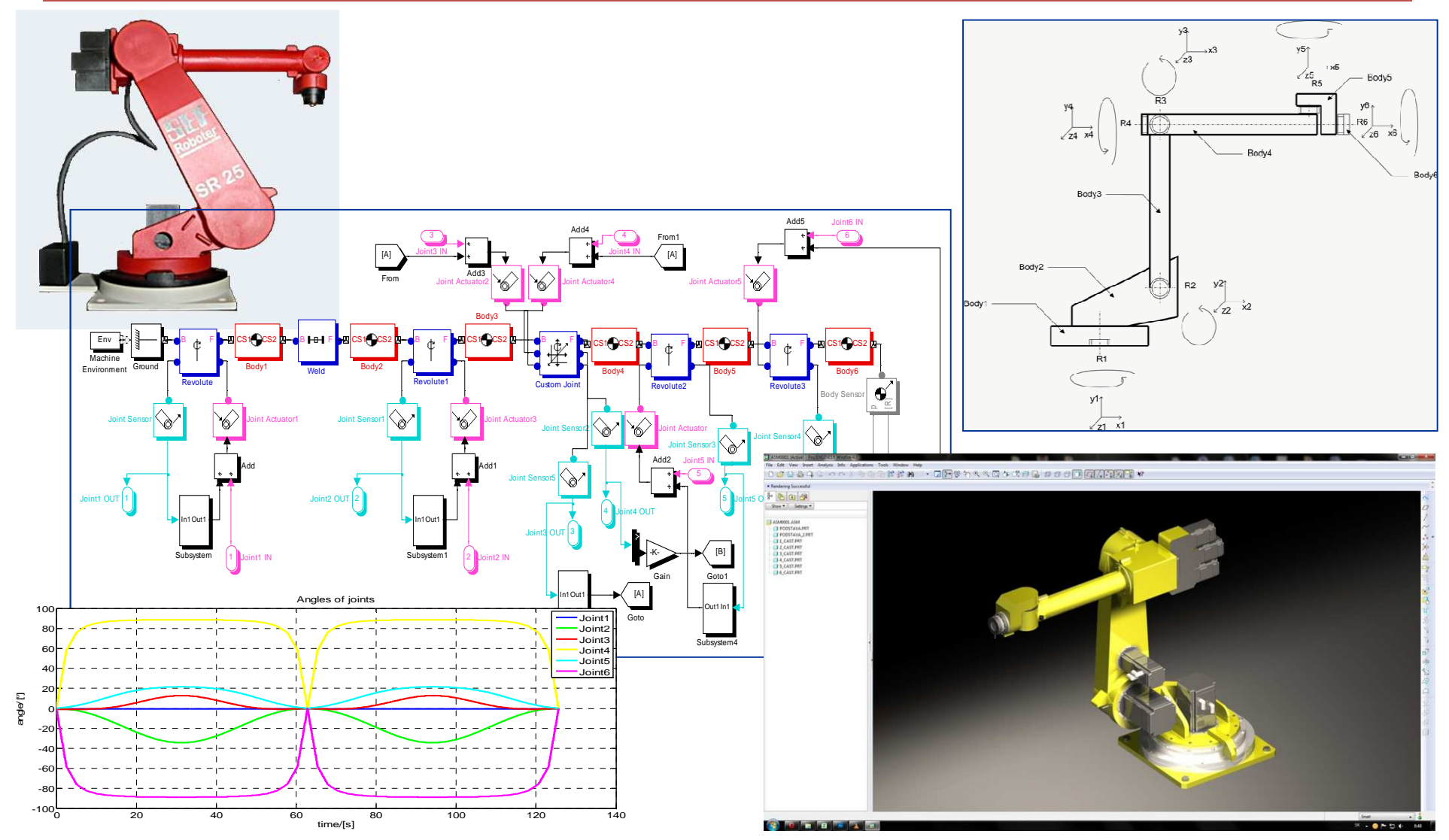

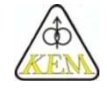

Katedra elektrotechniky a mechatroniky